Übungsaufgabe: Lösen Sie die Bilanz in Bestandskonten (Aktiv u. Passiv) auf und übertragen Sie die Anfangsbestände aus der Bilanz in die Bestandskonten. Verbuchen Sie die Aufgeführten Geschäftsfälle in den Bestandskonten schließen Sie die Bestandskonten ab und erstellen Sie die Abschlussbilanz. Nennen Sie zu jeden Geschäftsvorfall den Buchungssatz (Soll an

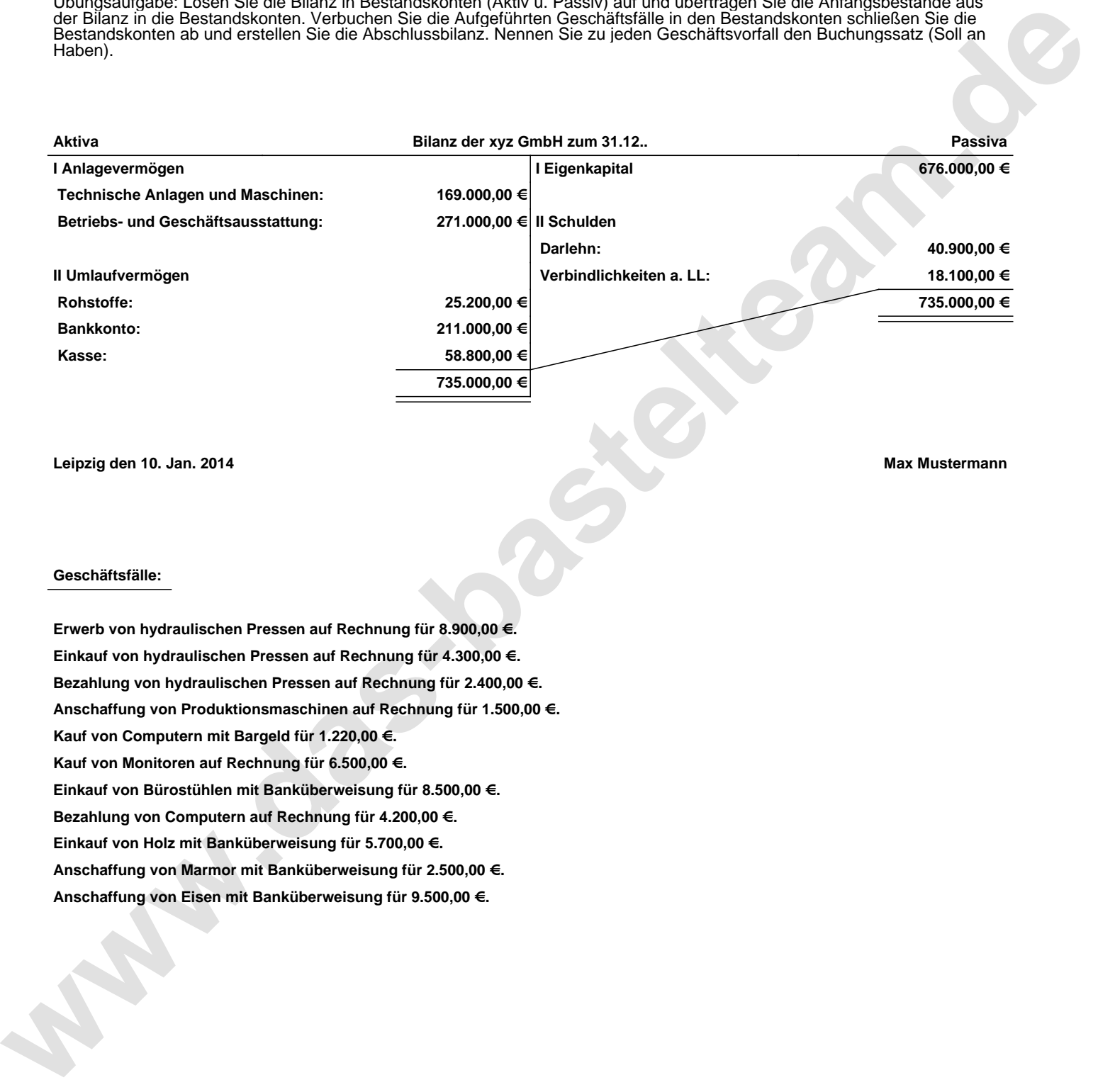

**Leipzig den 10. Jan. 2014 Max Mustermann**

## **Geschäftsfälle:**

**Erwerb von hydraulischen Pressen auf Rechnung für 8.900,00 €. Einkauf von hydraulischen Pressen auf Rechnung für 4.300,00 €. Bezahlung von hydraulischen Pressen auf Rechnung für 2.400,00 €. Anschaffung von Produktionsmaschinen auf Rechnung für 1.500,00 €. Kauf von Computern mit Bargeld für 1.220,00 €. Kauf von Monitoren auf Rechnung für 6.500,00 €. Einkauf von Bürostühlen mit Banküberweisung für 8.500,00 €. Bezahlung von Computern auf Rechnung für 4.200,00 €. Einkauf von Holz mit Banküberweisung für 5.700,00 €. Anschaffung von Marmor mit Banküberweisung für 2.500,00 €. Anschaffung von Eisen mit Banküberweisung für 9.500,00 €.**

Übungsaufgabe: Lösen Sie die Bilanz in Bestandskonten (Aktiv u. Passiv) auf und übertragen Sie die Anfangsbestände aus der Bilanz in die Bestandskonten. Verbuchen Sie die Aufgeführten Geschäftsfälle in den Bestandskonten schließen Sie die Bestandskonten ab und erstellen Sie die Abschlussbilanz. Nennen Sie zu jeden Geschäftsvorfall den Buchungssatz (Soll an

## **Lösungen:**

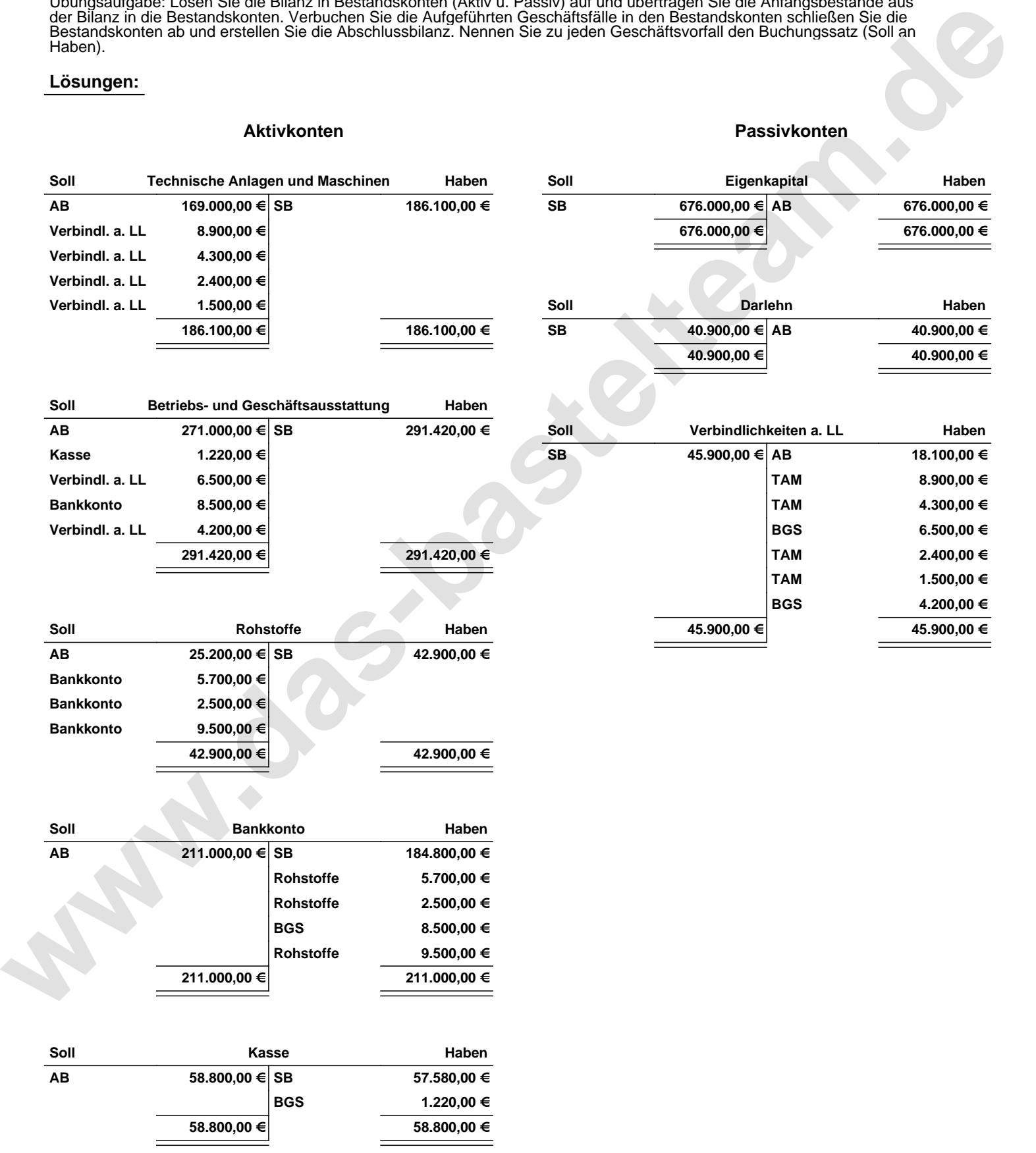

Übungsaufgabe: Lösen Sie die Bilanz in Bestandskonten (Aktiv u. Passiv) auf und übertragen Sie die Anfangsbestände aus der Bilanz in die Bestandskonten. Verbuchen Sie die Aufgeführten Geschäftsfälle in den Bestandskonten schließen Sie die Bestandskonten ab und erstellen Sie die Abschlussbilanz. Nennen Sie zu jeden Geschäftsvorfall den Buchungssatz (Soll an

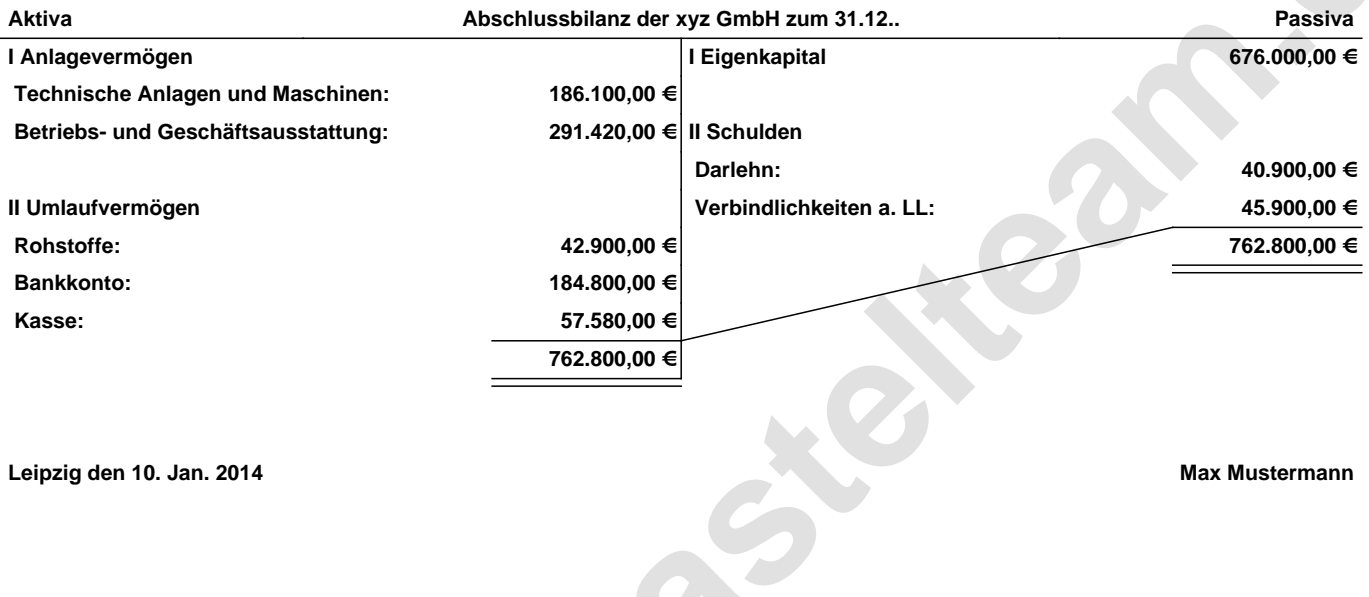

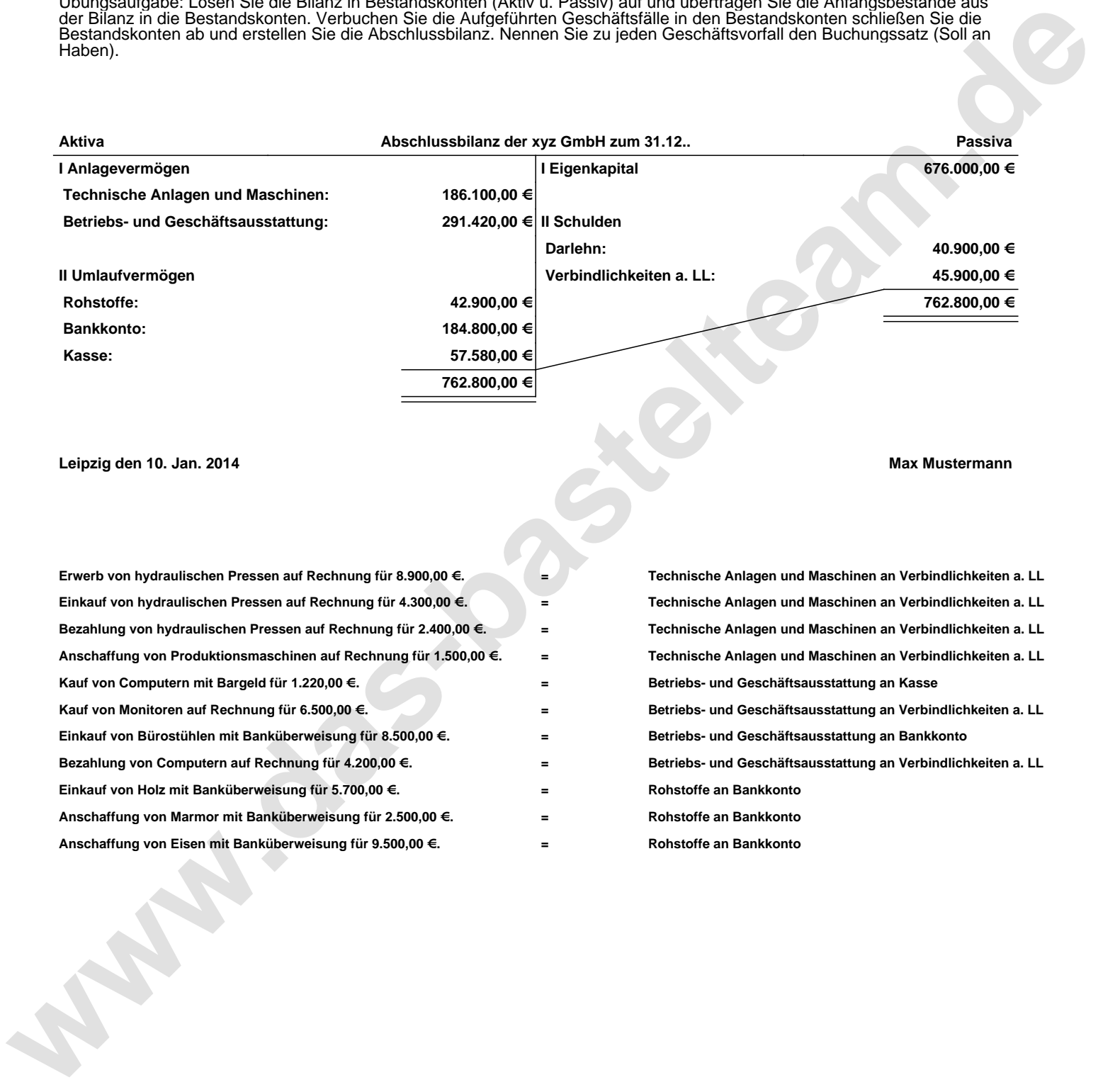